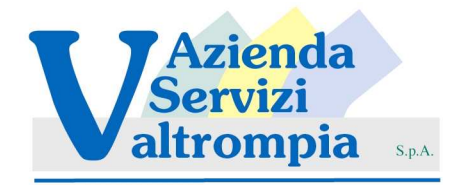

## **FIMIGAS KAMSTRUP**

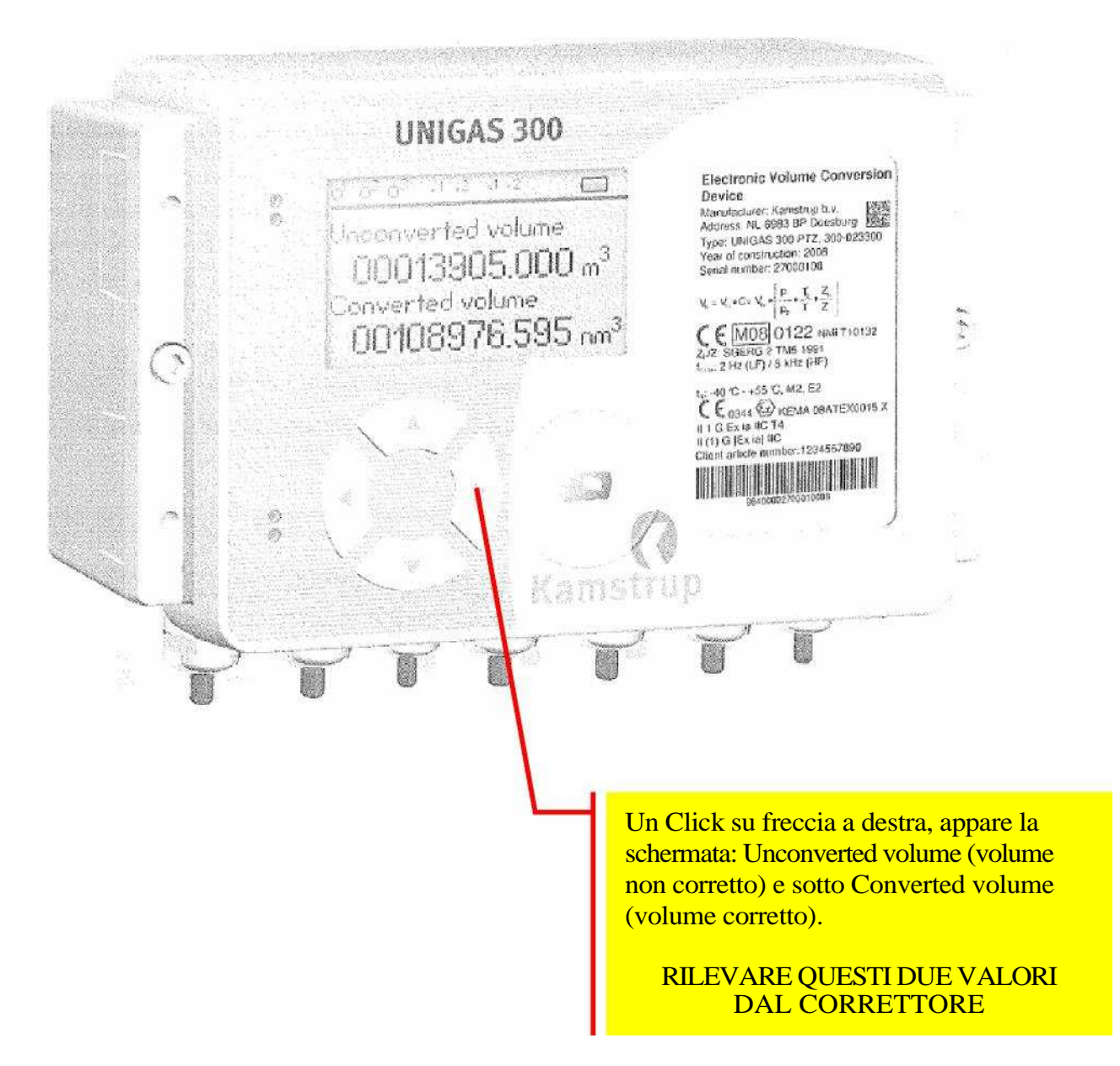